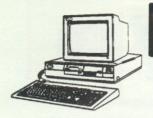

## COMPLICENTRE

### Hits

September 1990

### Top 20 Hit list

### Entertainment Software

| 1.  | Secret of the Silver Blade Ms-Dos, C64          | (2)  |
|-----|-------------------------------------------------|------|
| 2.  | Sim City Ms-Dos, Mac, Amiga, C64                | (10) |
| 3.  | Jack Nicklaus Golf & Course Design Ms-Dos       | (1)  |
| 4.  | Face Off C64,Ms-Dos                             | (3)  |
| 5.  | The Duel: Test Drive II C64, Ms-Dos, Mac, Amiga | (17) |
| 6.  | Champions of Krynn C64,Ms-Dos,Amiga,Ap.II       | (7)  |
| 7.  | Tetris C64, Mac, Ms-Dos, Amiga                  | (4)  |
| 8.  | Ultima VI Ms-Dos                                | (5)  |
| 9.  | Silent Service II Ms-Dos                        | (1)  |
| 10. | Jack Nicklaus Golf C64, Amiga, Ms-Dos, Mac      | (1)  |
| 11. | Centurion Ms-Dos                                | (1)  |
| 12. | Flight of the Intruder Ms-Dos                   | (1)  |
| 13. | Conquests of Camelot Ms-Dos, Amiga              | (1)  |
| 14. | Their Finest Hour Ms-Dos, Amiga                 | (7)  |
| 15. | Code Name: Ice Man Ms-Dos, Amiga                | (1)  |
| 16. | Hardball II Ms-Dos, Amiga                       | (2)  |
| 17. | Falcon Mac, Ms-Dos, Amiga, Atari ST             | (1)  |
| 18. | European Scenery f/Duel Ms-Dos, C64, Amiga, Mac | (1)  |
| 19. | Teenage Mutant Ninja Turtle Ms-Dos, Amiga       | (1)  |

() Number of consecutive months on the chart.

20. Search for the King Ms-Dos

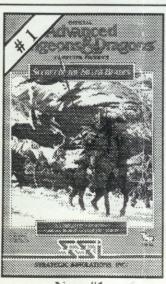

New #1

## Performer of the Month: Jack Nicklaus' Unlimited Golf & Course Design

"Building a golf course is a total expression of all the golf I've played and the courses I've seen all around the world.

Jack Nicklaus' Unlimited Golf & Course Design lets you share some of the thrill I get as a player and designer. It gives you the ability to play state-of-the-art computer golf on any number of courses that you can easily create."

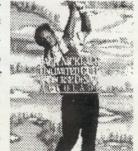

"Like me, I think you'll find that this simulation captures the complete

golf experience. From sculpting landscape to playing magnificent, finished courses - this is truly golf from the ground up."

Jack Nicklaus

(1)

**ACCOLADE** 

## Coming Soon: Red Baron

This incredibly realistic flight simulator recreates the excitement, look and experience of aerial flight in the war that launched aerial combat. Accurately detailed in

every aspect - from the Ace Expert System, which models the combat characteristics of the actual Aces of the time, to the visual stunning 256 color VGA digitized 3-D graphics - Red Baron is a monumental step forward in flight simulation. Designed for simulation fans and novices alike, Red Baron uses a

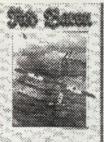

straight forward reaslistic menu which gives the player complete control over game play complexity, difficulty, and realism. Fly on either side of the war as a British pilot in the Royal Flying Corps or as a German pilot in the German Army Air Service.

Captures the thrill of W.W.I.

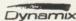

# COUNTED AVI

An Interactive Movie of Intrigue, Espionage and Suspense. Š**a**tinė.

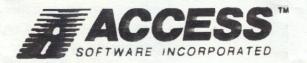

### **ELECTRONIC ARTS NEWS**

Software News from Electronic Arts Distribution, September 1990

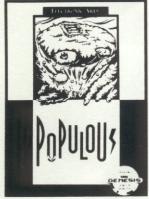

Populous<sup>™</sup> Sega Genesis

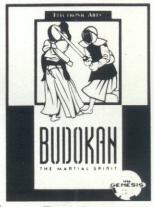

Budokan: The Martial Spirit™ Sega Genesis

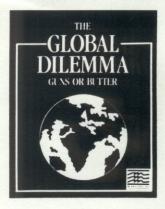

The Global Dilemma™
IBM/PC, Macintosh

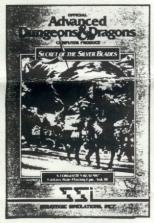

AD&D® Computer Product: Secret of the Silver Blades IBM/PC, C64

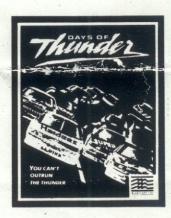

Days of Thunder™
IBM/PC, Amiga, Atari ST, C64

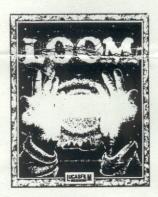

Loom™ IBM/PC, *Amiga*, Atari ST

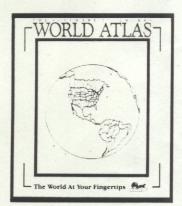

The Software Toolworks
World Atlas™
IBM/PC, Macintosh

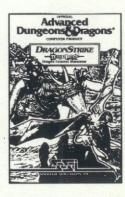

AD&D® Computer Product: **DragonStrike** IBM/PC, Amiga, C64

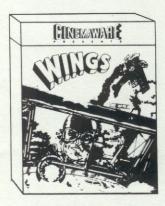

Wings™ Amiga

### **Product Reviews:**

### SYMANTEC.

### The Norton Utilities Version 5.0

Norton Utilities® Version 5.0 offers sophisticated tools for protecting data and enhancing PC performance, in a package that's simple enough for a novice to use. With these tools installed, it's easy to keep a computer running at peak efficiency, and even the most difficult disk problems aren't a problem. If you depend on your computer, depend on Norton Utilities 5.0 to maximize your investment in hardware, software and data.

The Calibrate<sup>TM</sup> program tests and adjusts the interleave of hard disks, optimizing their read/write speed and dramatically improving performance.

Speed  $disk^{TM}$ , enhanced for this version, continues to be the world's most effective disk tuning device.

Disk Monitor™ protects data from bugs in applications, and intercepts viruses before they can damage files.

*File Save* makes ressurecting erased files easier, by redirecting DOS away from important erased files when it is overwriting.

Protection from data loss is also provided by the legendary *UnErase*®, which lets users search for and retrieve data with just a few keystrokes. Accidentally formatted hard disks can also be recovered, using the powerful *UnFormat*.

System Requirements: DOS 2.0 or higher, 512K memory, IBMPCXT, AT, PS/2 and 100% compatibles, Mouse support, Hard disk recommended.

### Clue Quest:

### · Bonk's Adventure (TurboGrafx-16)

At the very beginning of level 1-1, go all the way to the very left edge of the screen. Have Bonk jump and land on his head. A small flower appears. Head butt it. A flower will fall from the sky. Catch it. When it lands, a large flower will appear. Jump on it for a 1-Up.

### · Ironsword (Nintendo)

Here's a great code for Ironsword. Begin with a diamond shield, diamond helmet, and two extra lives: NTTMNWLPPBDZ!

### · Truxton (Genesis)

After releasing your ordinance when the screen has turned white (indicating an explosion), press START to pause. If you wait about 20 seconds then take the game off pause, you'll find the boss has been destroyed.

### Top 10 Hit list

### Productivity Software

| 1.  | PC Tools Deluxe 6.0 Ms-Dos                         | (5)  |
|-----|----------------------------------------------------|------|
| 2.  | Print Shop Ms-Dos, C64, Ap. II, Mac, IIGS          | (24) |
| 3.  | Where in the World C64, Ms-Dos, Amiga, Mac, Ap. II | (24) |
| 4.  | Quicken Ms-Dos, Mac                                | (6)  |
| 5.  | Geos V2.0 C64                                      | (2)  |
| 6.  | Paperclip III C64                                  | (1)  |
| 7.  | Publish-It Lite Ms-Dos                             | (1)  |
| 8.  | Newsroom C64,Ms-Dos                                | (1)  |
| 9.  | PrintMaster Amiga, C64, Ms-Dos, Atari ST           | (1)  |
| 10. | Newsroom Pro Ms-Dos                                | (1)  |

### Hayes Personal Modem 2400plus

Hayes has added a new modem to their line of high quality modems, the Personal Modem 2400plus.

() Number of consecutive months on the chart.

The Personal Modem 2400plus fits in the palm of your hand. It works with MS-DOS compatible computers and with Macintosh computers. All necessary adapter cables come with the modem. You simply plug the modem directly into a wall outlet, like an AC adapter. The connectors are integrated into the modem. The serial cable is connected to the RS232 port or to the Macintosh serial port of the computer, and the other cable connects to a modular phone jack.

The Personal Modem 2400 plus uses the "AT" command set, like all Hayes modems.

There are only two lights on the Personal Modem 2400 plus. One of them is the power light, the second tells you if you are communicating.

The volume level and all other modem operations are controlled through software. There are no switches or jumpers to be set.

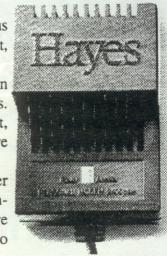

This modem comes in two packages: one for the MS-DOS computers and one for the Macintosh computer line.

The Personal Modem 2400plus is a good entry-level product for exploring a world of information through high-speed computer communications.

Computentre is a registered trademark of Hartco Emerprises Inc. IBM is a registered trademark of International Business Machine. Hayes is a registered trademark of Hayes Microcomputer Products Inc.

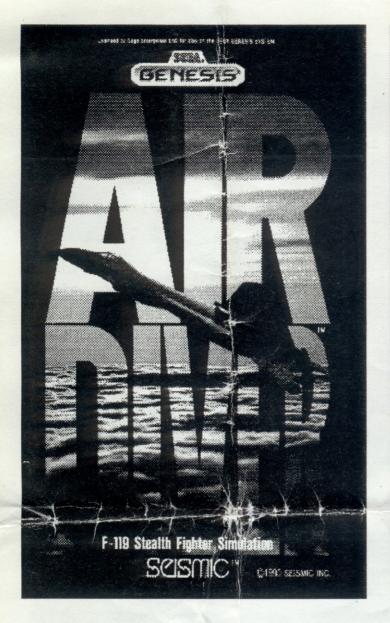

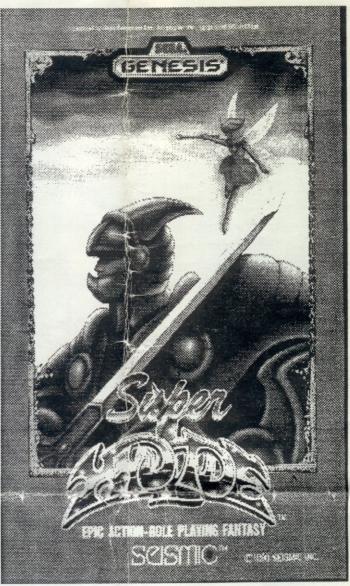

## SUSMIC

### COMPLICENTRE

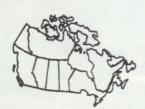

**Locations across Canada** 

### **Ouébec**

- · Anjou
- · Pointe-Claire
- · Brossard
- · St-Laurent

- · St-Foy

- · Sorel

- · Montréal (3)
- · Montréal North
- St-Bruno

- · Laval
- Québec City (2)
- · Sherbrooke
- Drummondville
- · Chicoutimi

### Ontario

- Toronto (4)
- · Oakville
- · Scarborough
- Bramalea
- Markham
- Mississauga
- Thornhill
- · Burlington
- · London
- · Etobicoke
- · Hamilton • Windsor
- · Sarnia
- Ottawa
- · Kingston

### Ontario (cont.)

- · Pickering
- NewMarket
- · Owen Sound
- · Guelph
- · Rexdale

### Manitoba

Winnipeg

### Alberta

Edmonton

### Saskatchewan

### · Regina

### New Brunswick

• Bathurst

### British Columbia · Burnaby (2)

- Vancouver
- · Richmond

### N.W.T

· Yellowknife

COMPUCENTRE #119

CARLINGWOOD MALL 2121 CARLING AVE. OTTAWA K2A 1H2

Store Stamp